# Wi-Fi Manual

**Windows Android OS Apple iOS**

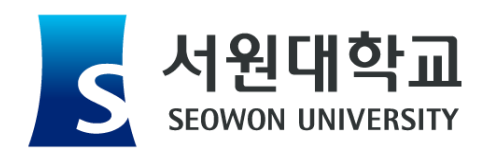

# Windows 무선 인증 접속 설정 방법 Natural Manual Manual Manual Manual Manual

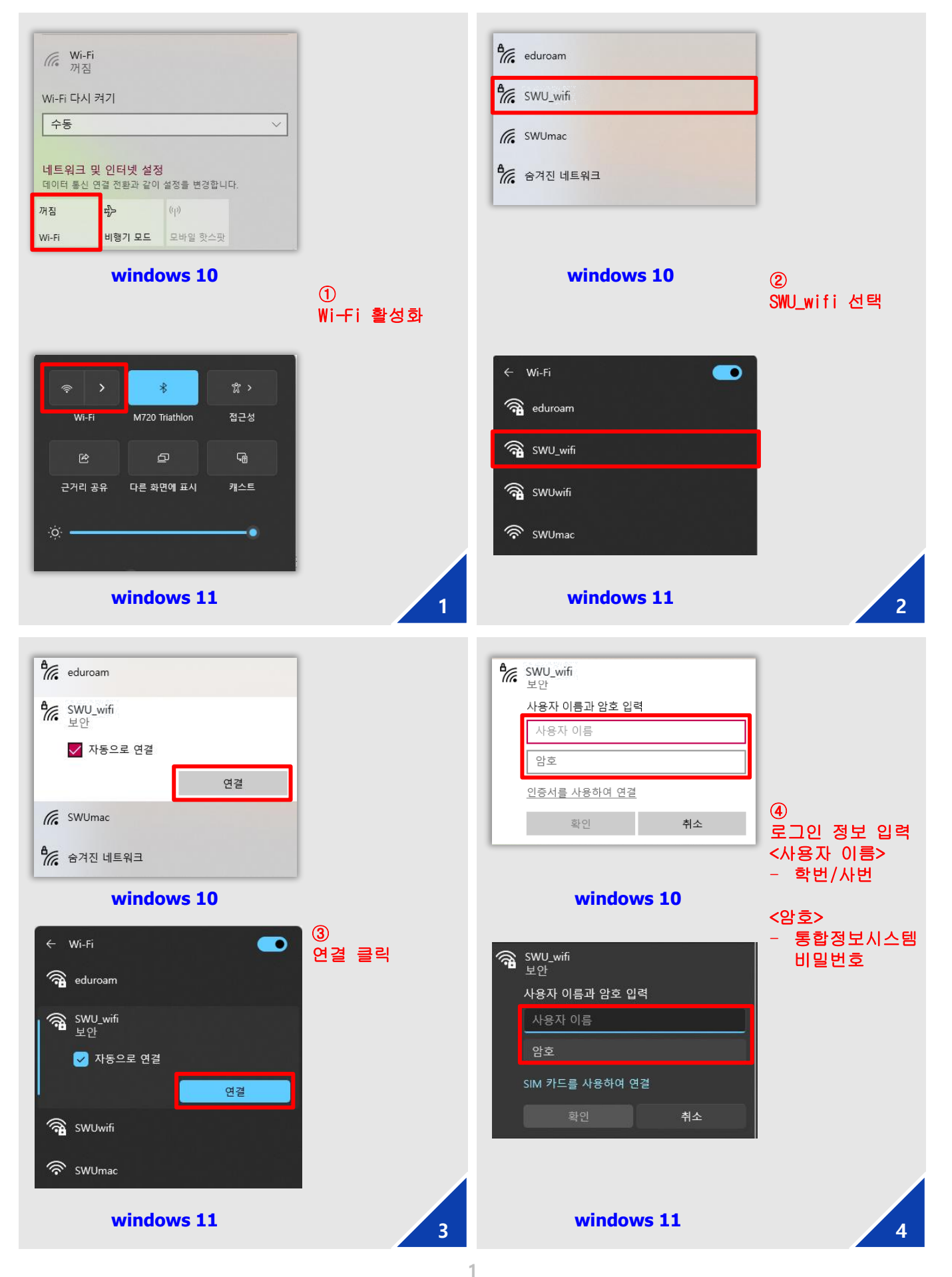

## Android 무선 인증 접속 설정 방법 Manual Manual Manual Manual Paper

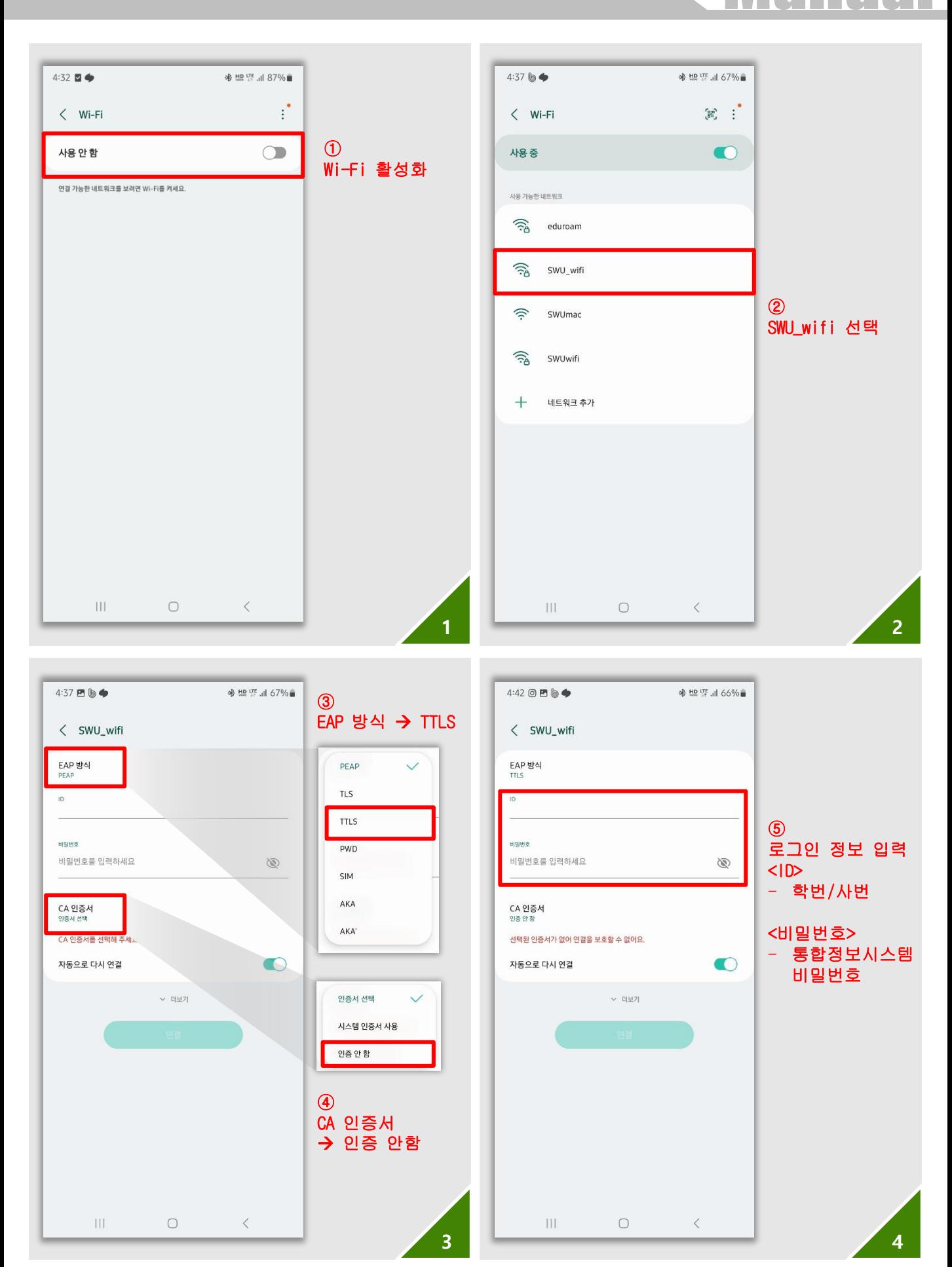

## iOS 무선 인증 접속 설정 방법 Natural Manual Manual Manual Manual Manual Manual Manual Manual

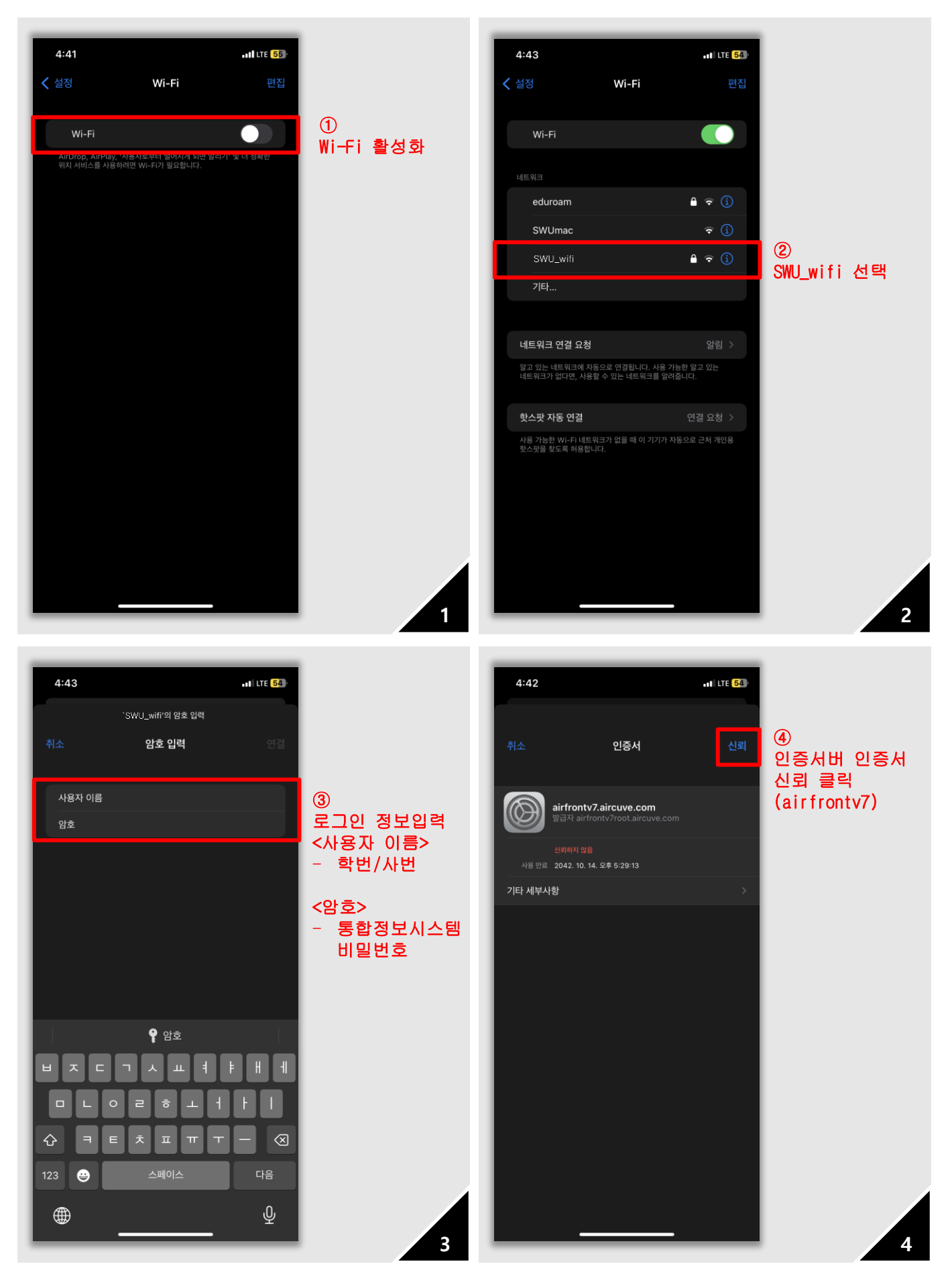

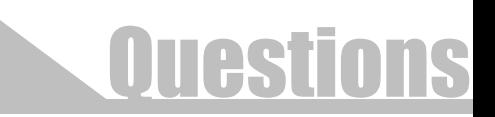

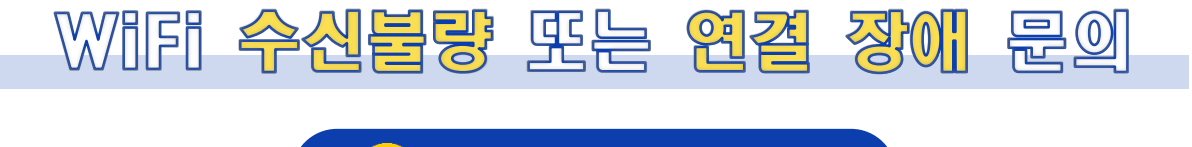

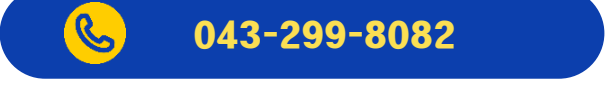

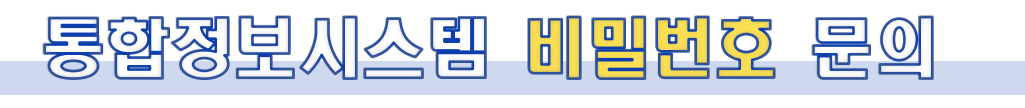

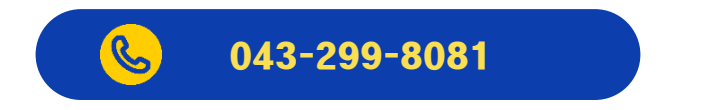

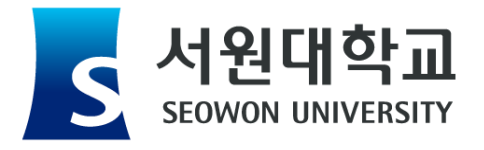